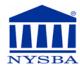

Solo Practitioner

## **New York State Bar Association**

Dispute Resolution Section

## DIVERSITY SCHOLARSHIP APPLICATION FORM FOR ARBITRATION TRAINING

[Note: Attorneys who are not eligible for a diversity scholarship may apply for tuition assistance to attend this arbitration training based on genuine financial hardship. Those interested should contact Kristina Gagnon for a tuition assistance application: 518-487-5669 • kmgagnon@nysba.org.]

EMAIL YOUR COMPLETED FORM TO: kmgagnon@nysba.org

| Name                              |                                                                   |                                  |  |
|-----------------------------------|-------------------------------------------------------------------|----------------------------------|--|
| Firm                              |                                                                   |                                  |  |
| Address                           |                                                                   |                                  |  |
| City                              |                                                                   | State Zip Code                   |  |
| Telephone                         | Fax                                                               | Email                            |  |
| Area(s) of Practice               | Number of Years in practice                                       |                                  |  |
| Bar Association Mem               | berships:                                                         |                                  |  |
| Gender: Race/                     | Ethnicity:                                                        |                                  |  |
| <b>Will your attendance</b><br>No | at this course be applied toward  If yes, please in  Yes state(s) | <del>-</del>                     |  |
| Part II - Employ                  | yment Status (attach resum                                        | ne and check appropriate status) |  |
| Employee of a C                   | Corporation (list company/your title                              | tle)                             |  |
| Full-Time Emplo                   | oyee of a Not-for-Profit Organiza                                 | ation (list organization)        |  |
| Law Student (Lis                  | st school and year)                                               |                                  |  |
| Local, State or F                 | ederal Government Staff Attorne                                   | ey (list agency)                 |  |
| Employee of a L                   | aw Firm (list name of firm, # of a                                | attorneys, your title)           |  |
|                                   |                                                                   |                                  |  |

Unemployed

## DIVERSITY SCHOLARSHIP APPLICATION FORM - Pg 2

## **PART III**

| 1. State now the arbitration training applies to your practice an          | nd describe your interest in ADR:                        |
|----------------------------------------------------------------------------|----------------------------------------------------------|
|                                                                            |                                                          |
|                                                                            |                                                          |
|                                                                            |                                                          |
| 2. Please explain your need for tuition assistance:                        |                                                          |
|                                                                            |                                                          |
|                                                                            |                                                          |
|                                                                            |                                                          |
|                                                                            |                                                          |
| Applicant Affirmation:                                                     |                                                          |
| affirm that the information provided in this application for ny knowledge. | r tuition assistance is true and accurate to the best of |
| Signature of Applicant                                                     | Date                                                     |